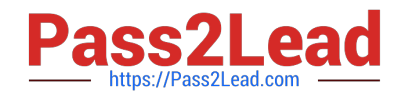

# **1Z0-1056-22Q&As**

Oracle Financials Cloud: Receivables 2022 Implementation Professional

## **Pass Oracle 1Z0-1056-22 Exam with 100% Guarantee**

Free Download Real Questions & Answers **PDF** and **VCE** file from:

**https://www.pass2lead.com/1z0-1056-22.html**

### 100% Passing Guarantee 100% Money Back Assurance

Following Questions and Answers are all new published by Oracle Official Exam Center

**Colonization** Download After Purchase

- **@ 100% Money Back Guarantee**
- **63 365 Days Free Update**
- 800,000+ Satisfied Customers

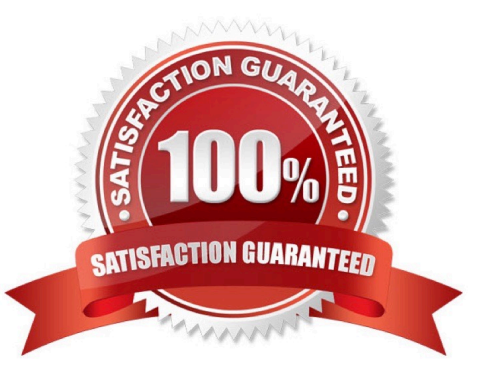

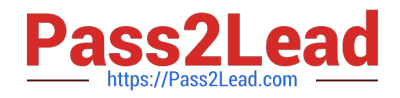

#### **QUESTION 1**

A Billing Specialist has created and completed an invoice for \$100 USD for Customer A. The Specialist prints the invoice and realizes that the invoice should have been created for Customer B. The accounting for the transaction for Customer A is posted to the General Ledger.

How can this be corrected?

A. Create an adjustment for the entire amount and create a negative adjustment for Customer B.

B. Create an on-account credit memo for \$100 USD for the invoice and enter a new invoice for Customer B.

C. Change the status of the invoice to Incomplete and enter a new invoice for Customer B.

D. Navigate to the credit transaction link in the Billing work area, credit the entire amount, and enter a new invoice for Customer B.

Correct Answer: B

#### **QUESTION 2**

Three salespersons are assigned to a transaction line with a revenue split of 40:50:10. If you transfer 5% to a new sales person, what is the new revenue splitbetween the four sales persons?

A. 38.34 : 48.34 : 8.32 : 5

B. 35: 45 : 5: 5

C. 38: 47.5: 9.5: 5

D. 40: 50: 5: 5

Correct Answer: D

#### **QUESTION 3**

Which four output file types are available when you run the "Print Receivables Transactions" program?

A. JPG

- B. PDF
- C. Excel
- D. HTML
- E. Word
- F. Zipped PDFs

Correct Answer: BCDF

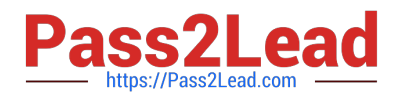

#### **QUESTION 4**

You schedule print runs of transactionsand balance forward bills according to the needs of your enterprise.

Which three statements are true? (Choose three.)

A. It is not recommended to print transactions and balance forward bills directly from BI Publisher.

B. If you have printed atransaction, the View Print button will not display a preview of the print.

C. If you have not printed a transaction, the View Print button (Preview of Print) displays the transaction according to the default template in BI Publisher.

D. It is recommendedthat you always print directly from BI Publisher to give you more control over the templates in case you need to change them.

E. Both the transaction, or each transaction in a balance forward bill, will be marked as printed in the system.

Correct Answer: CDE

#### **QUESTION 5**

What do you need to total in order tofind the total transaction price for a customer contract that is calculated by Revenue Management?

A. the extended SSP amounts for all performance obligations in the customer contract

- B. the SSP amounts for all performance obligations in the customer contract
- C. the selling price for all performance obligations in the customer contract
- D. the allocated amount for all performance obligations in the customer contract
- E. the billing amount for all performance obligations in the customer contract

Correct Answer: E

[Latest 1Z0-1056-22 Dumps](https://www.pass2lead.com/1z0-1056-22.html) [1Z0-1056-22 PDF Dumps](https://www.pass2lead.com/1z0-1056-22.html) [1Z0-1056-22 VCE Dumps](https://www.pass2lead.com/1z0-1056-22.html)